### PONTIFÍCIA UNIVERSIDADE CATÓLICA DO RIO DE JANEIRO DEPATAMENTO DE ECONOMIA

### MONOGRAFIA DE FINAL DE CURSO

# APLICAÇÃO DO MODELO DE BLACK-LITTERMAN AO MERCADO DE RENDA VARIÁVEL BRASILEIRO.

Gustavo Cunha Garcia No. de matrícula 9915038

Orientador : **Neylson Braga**

Junho de 2003

"Declaro que o presente trabalho é de minha autoria e que não recorri para realizá-lo, a nenhuma forma de ajuda externa, exceto quando autorizado pelo professor tutor"

"As opiniões expressas neste trabalho são de responsabilidade única e exclusiva do autor."

## SUMÁRIO:

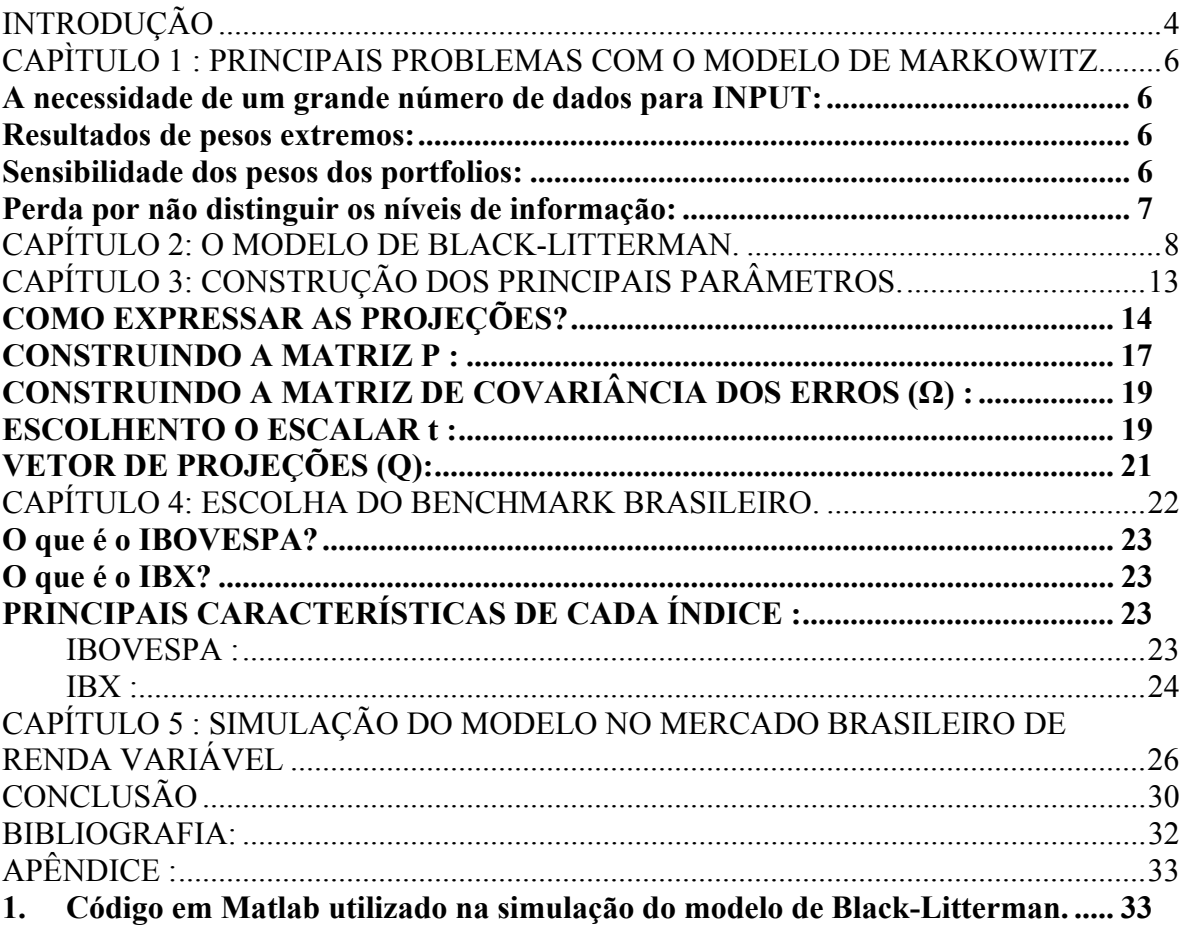

# <span id="page-3-0"></span>**INTRODUÇÃO**

 No decorrer deste trabalho, buscaremos dissertar a respeito do modelo de otimização de BLACK-LITTERMAN, falando um pouco sobre sua intuição e demonstrando posteriormente como construir os seus principais parâmetros passo a passo, para que possamos então chegar até seus resultados.

 Durantes anos, os principais agentes econômicos enfrentaram uma grande dificuldade quando tentavam utilizar-se dos modelos de otimizações até então disponíveis, pois grande parte dos resultados eram pouco ou nada intuitivos.

 Pensando em resolver este problema, BLACK-LITTERMAN lançou um trabalho no ano de 1992 que tinha como principal objetivo trazer aos agentes um modelo de otimização que desse um resultado mais intuitivo. Preste atenção, que quando falamos em resultados mais intuitivos, estamos nos referindo a resultados que conseguissem trazer aos agentes um portfolio que fosse condizente com suas projeções.

 O modelo parte da idéia de que os agentes possuem suas projeções quanto a um ativo, ou a um grupo de ativos, e que os mesmos gostariam de inseri-las em um modelo que trouxesse resultados coerentes as mesmas, sem que estes resultados implicassem em ativos ou muito vendidos ou muito comprados.

 A principal hipótese do modelo é que os mercados estão em equilíbrio, permitindo extrair dele um portfolio de mercado e os seus respectivos retornos de equilíbrio. Porém, diferentemente do que se possa pensar, ele não assume que o mundo está sempre no ponto de equilíbrio do modelo CAPM (Capital Asset Pricing Model), mas é razoável acreditar que os retornos esperados não se afastem muito deste ponto.

 A intuição que está implícita neste modelo é a de que os agentes podendo combinar suas projeções com informações provenientes do mercado em equilíbrio, possam obter melhores rentabilidades para as suas carteiras, o que é muito bem visto, principalmente por gestores de carteira ativa.

 Um fator que irá determinar o tamanho do afastamento do portfolio de equilíbrio (ou portfolio de mercado) do novo portfolio gerado pelo modelo, será o grau de confiança que cada agente possue em suas projeções, ou seja, quanto mais confiante um determinado agente está em relação as suas projeções, mais o novo portfolio gerado pelo modelo se afastará do portfolio de equilíbrio.

 Do ponto de vista prático, este modelo pode ser bastante útil para aqueles gestores que desejam fazer uma gestão mais ativa de seu portfolio, permitindo aos mesmos, através da possibilidade de colocarem suas projeções, obterem um maior retorno, sem perderem o controle sobre o risco de suas carteiras. Aqueles que possuírem projeções mais sólidas e confiança nas mesmas, conseguirão obter uma gestão ativa com relativo sucesso.

Durante os próximos capítulos dissertaremos a respeito da intuição que está por trás do modelo, as hipóteses necessárias e os seus objetivos. Durante o próximo capítulo falaremos a respeito dos principais problemas encontrados no modelo de otimização de Markowitz. No capítulo 2 dissertaremos a respeito da intuição, hipóteses e objetivos do modelo. No capítulo 3 demonstraremos como construir seus principais parâmetros. Terminando com o capítulo 5, onde falaremos a respeito da escolha de um benchmark para o mercado de renda variável brasileiro.

# <span id="page-5-0"></span>**CAPÌTULO 1 : PRINCIPAIS PROBLEMAS COM O MODELO DE MARKOWITZ**

Durante este capítulo, indicaremos os principais problemas que costumam ocorrer quando se tenta aplicar a teoria padrão de *portfolio* ao mercado. São elas<sup>[1](#page-5-1)</sup> :

#### *A necessidade de um grande número de dados para* **INPUT***:*

A modelo de otimização tradicional de Markowitz requer como *input* os retornos esperados e a matriz de variância-covariância para todos os ativos do universo, o que contradiz a realidade na maioria das vezes, já que os agentes geralmente possuem previsões de retorno para um pequeno grupo de ações, sem contar que a estrutura é difícil de se obter e que o resultado final depende em muito da qualidade dos dados recolhidos.

### *Resultados de pesos extremos:*

Os resultados obtidos nos modelos tradicionais costumam ter uma grande posição vendida na carteira, que na maioria dos casos não se consegue implementar na realidade.

Percebemos ainda que a tendência do resultado é concentrar-se nos ativos com baixa volatilidade (com forte tendência de compra) e desfazer-se dos ativos que possuam uma alta volatilidade (com forte tendência de venda), desconsiderando-se assim as outras características dos ativos.

### *Sensibilidade dos pesos dos* **portfolios***:*

 $\overline{a}$ 

<span id="page-5-1"></span><sup>&</sup>lt;sup>1</sup> Maiores detalhes podem ser encontrados em *Fixed Income Research – Fisher Black and Robert Litterman (1991).*

<span id="page-6-0"></span>As alocações ótimas são muito sensíveis às mudanças nos retornos esperados, o que quer dizer que uma pequena alteração nos mesmos pode provocar uma grande alteração nas alocações. Geralmente o método de média-desvio padrão nos leva a *portfolios* extremos altamente instáveis.

#### *Perda por não distinguir os níveis de informação:*

Modelos de otimizações de média-desvio padrão não conseguem distinguir as informações mais precisas que os agentes possuem acerca de alguns ativos daquelas menos precisas, desconsiderando o nível de incerteza associado as variáveis inseridas no modelo. Dado este problema, o que podemos verificar é que os *outputs* do modelo geralmente não são condizentes com o que os agentes gostariam de expressar.

Exemplo : Suponha que um determinado agente possua expectativas quanto a dois ativos em seu portfolio. Ele espera que o ativo A tenha retorno esperado de 1% acima do seu retorno de equilíbrio e que o ativo B tenha um retorno esperado de 5% acima do seu retorno de equilíbrio. Porém ele está mais confiante na sua projeção quanto ao ativo A do que em relação ao ativo B.

O modelo de BLACK-LITTERMAN habilita ao agente expressar o seu grau de incerteza quanto a cada uma de suas observações, o que não é possível na teoria padrão de *portfolio*.

# <span id="page-7-0"></span>**CAPÍTULO 2: O MODELO DE BLACK-LITTERMAN.**

Procurando por um ponto de partida para seu modelo, BLACK-LITTERMAN exploraram uma gama de previsões dos retornos esperados, experimentando a utilização de retornos históricos, retornos médios iguais para todos os ativos e retornos médios iguais ajustados pelo risco. Os resultados obtidos nestes casos levaram os autores à resultados extremos com grande parte das carteiras concentradas em posições vendidas e/ou posições compradas.

A definição dada por BLACK-LITTERMAN para o ponto neutro de equilíbrio é o ponto onde há um conjunto de retornos esperados que deixará o mercado em equilíbrio se todos os agentes possuírem as mesmas projeções acerca dos ativos que o compõem.

Levando-se em conta o portfolio neutro de equilíbrio (chamaremos à partir de agora de portfolio de mercado), no caso do mercado brasileiro de ações o benchmark IBOVESPA pode ser o portfolio de mercado, verificamos a sua composição e os respectivos pesos dados a cada um dos ativos que o compõe.

Estando de posse do vetor de pesos dos ativos no portfolio de equilíbrio, poderemos retirar dele o que chamamos de retornos implícitos de equilíbrio, através de um método conhecido como método inverso de otimização.

Os parâmetros necessários para o cálculo dos retornos implícitos são os que se seguem :

w = Vetor de pesos dos ativos no portfolio de mercado.

 $\Sigma$  = Matriz de covariância dos ativos.

 $\delta$  = Parâmetro que mede a aversão ao risco dos agentes.

A fórmula para que se chegue aos retornos é:

 $\pi = \delta^* \Sigma^* w$ .

Construindo cada um destes parâmetros :

1) O vetor de pesos (w) :

Supondo que um dado Benchmark possua um financeiro total de R\$ X e que um determinado ativo Z possua Y lotes dentro deste benchmark a um preço de R\$ A/lote. O peso do ativo Z dentro do benchmark será dado por : **Pz** = (Y \* A)/(X).

#### 2) Matriz de convariância  $(\Sigma)$ :

Para que possamos calcular a matriz de covariância (Σ), é preciso definir alguns detalhes antes. Perguntas do tipo : "Qual será a medida a ser utilizada (Dia, Semana, Ano) ?" e "Dado esta medida, qual seria o tamanho da janela a ser utilizada?", devem sempre ser lembradas, pois estas definições podem alterar em muito a sua matriz de covariância.

As escolhas tanto do tamanho da janela a ser utilizada, quanto da medida, fica a critério de cada um, porém é muito importante termos em mente fatores como a disponibilidade de dados, mudanças no cenário econômico e os seus objetivos.

Ex : Suponhamos que nosso benchmark é composto por 3 ativos : A, B e C.

Pegando uma medida de retorno semanal e uma janela de 100 semanas, temos que os elementos que farão parte de nossa matriz de covariância serão calculados como se segue:

Elemento aij = Elemento da linha i e coluna j. *Disposição dos ativos na matriz:*  Ativo A na linha 1 e coluna 1. Ativo B na linha 2 e coluna 2. Ativo C na linha 3 e coluna 3.

Nossa matriz de covariância será uma matriz (3 x 3), com os seguintes elementos :

 $a_{ii}$  = Variância (Ativo i = Ativo j) para i = j.

aij = Covariância (Ativo i , Ativo j) para i # j.

Seguindo-se os passos anteriores teremos:

 $a_{11}$  = Variância (A) ou Var(A).  $a_{12}$  = Covariância (A,B) ou Cov(A,B).

3) Coeficiente de aversão ao risco (δ):

O Coeficiente de aversão ao risco é obtido através da seguinte fórmula : Sigma =  $(r<sub>m</sub>$  $r_f$ )/ Var(m).

Onde:

 $r_m$  = Retorno de mercado.

 $r_f$  = Retorno da taxa livre de risco.

Var(m) = Variância do retorno de mercado.

A técnica de otimização inversa, assume que para um dado vetor de pesos (w) é considerado ótimo, resolvendo em seguida a equação w<sup>\*</sup> = ( $\delta$  \*  $\Sigma$ <sup>-1</sup> \*  $\pi$ ), chegando até a equação  $\pi = (\delta * \Sigma * w)$ .

Intuitivamente, este modelo se aproxima muito do modelo CAPM (Capital Asset Pricing Model). O modelo de BLACK-LITTERMAN diz que os preços se ajustarão até o ponto de equilíbrio de mercado, onde o retorno esperado será tal que a demanda por estes ativos será exatamente igual a oferta disponível.

Os retornos implícitos de equilíbrio servirão como uma espécie de ponto neutro de equilíbrio, sendo o ponto de partida de nosso modelo. De posse deste vetor de retornos de equilíbrio gerado pelo mercado, os agentes poderão somar suas projeções e os respectivos níveis de confiança em cada uma, chegando até o novo vetor de equilíbrio dado pela junção destes dados.

A utilização do vetor de retornos implícitos de equilíbrio como ponto de partida é um dos pontos chaves do modelo, pois permite a resolução de um problema que ocorria com frequência nos resultados do modelo de Markovtiz, na medida em que o novo vetor de pesos gerado pelo modelo não se afastará muito do ponto neutro, permitindo com isso que se chegue a um portfolio mais intuitivo do ponto de vista dos agentes.

Antes mesmo que possamos começar a descrever a fórmula e a construção de seus principais parâmetros, é importante que posssamos dissertar um pouco mais a respeito da racionalidade do modelo. O esquema abaixo servirá como base para a nossa explicação que virá a seguir<sup>[2](#page-10-0)</sup>.

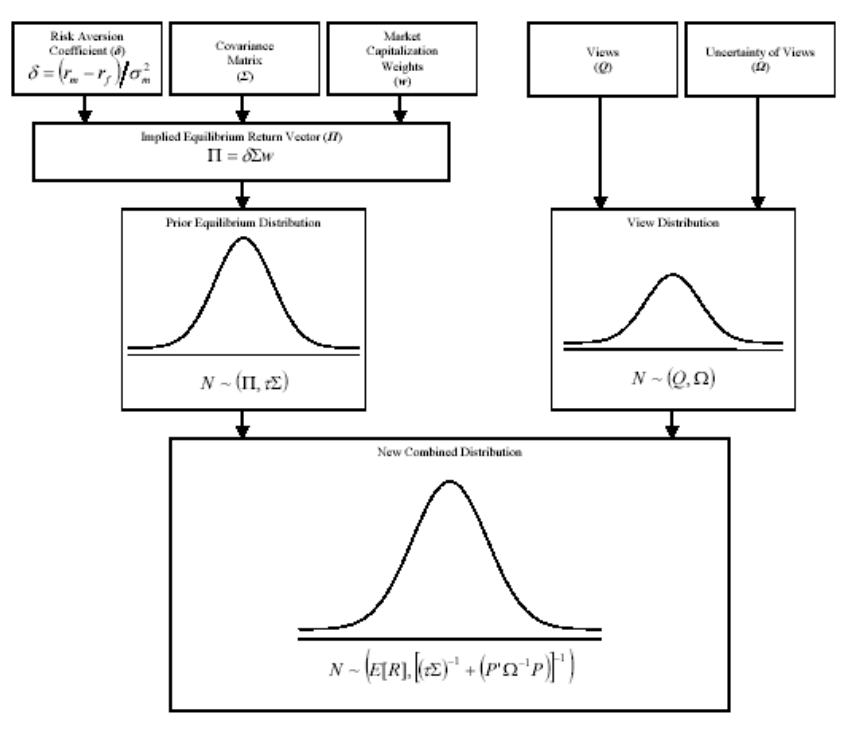

O primeiro passo do modelo é procurar um portfolio que possa descrever as tendências do mercado em questão. No mercado brasileiro de renda variável, temos a disposição uma série de benchmarks divulgados pelo principal orgão do mercado – BOVESPA. Dentre os principais benchmarks divulgados, podemos destacar dois pelas sua difusão : O IBOVESPA e o IBX.

 Uma vez tendo determinado qual será o benchmark a ser utilizado (esta discussão será feita durante o nosso próximo capítulo), precisamos pegar o vetor de pesos dos ativos que o compõe, tanto como a matriz de covariância entre os retornos dos mesmos e o parâmetro de aversão ao risco. De posse destes dados, poderemos calcular o vetor de retornos implícitos de equilíbrio através do método de otimização inversa, como demonstrados anteriormente.

<span id="page-10-0"></span> $\frac{1}{2}$ Este quadro foi retirado do paper de Thomas Idzorek – *A step-by-step guide to the Black-Littermanack-Litterman model* – 1992 :

 Paralelamente a determinação dos retornos implícitos de equilíbrio, os agentes determinarão os ativos sobre os quais possuem projeções, o valor de sua projeções e o nível de confiança nas mesmas. É sabido que o principal problema encontrado pelos agentes na hora de colocar suas projeções nos modelos quantitativos de otimização, é como fazê-lo. Este é um ponto que discutiremos mais adiante.

 Combinando-se os RIE´s (Retornos implícitos de equilíbrio) com as projeções e os seus respectivos níveis de confiança, através da utilização de uma estatística baeysiana, conseguiremos extrair deste processo, o novo vetor de retornos esperados e, através deste, poderemos cálcular o novo vetor de pesos ideal.

# <span id="page-12-0"></span>**CAPÍTULO 3: CONSTRUÇÃO DOS PRINCIPAIS PARÂMETROS.**

 Até o momento falamos muito a respeito da intuição do modelo e qual seria o seu principal objetivo, porém durante todo este capítulo, nos preocuparemos com a construção de seus principais parâmetros, tanto como a demonstração de sua fórmula.

 Começaremos escrevendo sua fórmula e, em seguida, mostraremos como se deve proceder na construção de cada um de seus parâmetros. A fórmula e seus principais parâmetros desenvolvidos por BLACK-LITTERMAN é a que se segue :

$$
E[R] = [(\tau \Sigma)^{-1} + P'\Omega^{-1}P]^{-1}[(\tau \Sigma)^{-1} \Pi + P'\Omega^{-1}Q]
$$

Parâmetros :

E[R] = Novo vetor combinado de retorno (vetor coluna *n x 1*).

 $\tau$  = Escalar.

Σ = Matriz de covariância dos retornos (matriz *n x n*).

 P = Identificador das ações sobre as quais os investidores possuem previsões de retornos esperados (matriz *k x n* ou vetor linha *1 x n* no caso especial de se ter apenas uma única observação).

 $\Omega$  = Matriz diagonal\* de covariância dos erros nas previsões, representando o nível de confiança em cada uma das previsões (matriz *k x k*).

 $\Pi$  = Retorno de equilíbrio ( vetor coluna *n x 1*).

Q = Vetor de previsões (vetor coluna *k x 1*).

\*A matriz  $\Omega$  surge como sendo uma matriz diagonal, na medida em que o modelo assume que as previsões são independentes ou descorrelatadas.

## <span id="page-13-0"></span>*COMO EXPRESSAR AS PROJEÇÕES?*

O que podemos entender por projeções dos agentes?

 BLACK-LITTERMAN definiram as projeções como sendo : "As representantes dos sentimentos subjetivos dos agentes sobre os valores relativos oferecidos nos diferentes mercados"<sup>[3](#page-13-1)</sup>.

 O principal problema encontrado quando os agentes tentam colocar suas projeções nos modelos quantitativos, é como os mesmos traduziriam-nas em um conjunto de retornos esperados de forma que pudessem ser utilizados no processo de otimização.

 Pensando nisso, BLACK-LITTERMAN determinaram que os agentes deveriam expressá-las em termos de sua distribuição de probabilidade, lembrando-se sempre que o modelo não requer que os agentes entrem com projeções acerca de todos os ativos que compôem o benchmark, dando a possibilidade aos mesmo de entrarem com as projeções acerca dos ativos que desejarem.

 Existem duas maneiras básicas pelas quais os agentes podem utilizar-se para expressarem suas projeções, são elas : Projeções relativas ou projeções absolutas.

 As projeções relativas acontecem quando um agente expressa suas projeções relacionando os ativos, como por exemplo : "Minha expectativa é de que o ativo A tenha um retorno 3% a mais que o retorno do ativo B", já as projeções absolutas são observadas quando os agentes expressam suas expectativas a cada ativo individualmente, como por exemplo: "Minhas expectativas são de que o ativo X tenha um retorno 4% acima do seu retorno de equilíbrio no último mês".

 Assumindo que um dado agente possua K diferentes observações na combinação linear dos retornos de n ativos. A equação que melhor representa esta situação é :

**P.**  $E[R] = V + e$ 

<span id="page-13-1"></span> 3 Goldman Sachs – *Fixed Income Research* – Fisher Black and Robert Litterman (1992).

Com:

 $V =$ Retornos reais.

**e** = Vetor com os erros das expectativas subjetivas sobre o retorno real.

Como interpretar esta equação?

A primeira projeção nada mais é do que a combinação linear dos retornos esperados dos ativos apontados na primeira linha do vetor **P**. O valor desta projeção é dado no primeiro elemento de **V** acrescentado de um erro representado pelo primeiro elemento de **e**.

 O erro representa o grau de incerteza que o agente concede à uma dada projeção, possibilitando com isso que o agente distingua no modelo as informações sob as quais possuem mais credibilidade daquelas sob as quais possuem menos credibilidade. Mais incerteza se refletirá em um valor do elemento do vetor **e** maior.

 BLACK-LITTERMAN assumem que todas as projeções dos retornos futuros dos ativos são independentes entre si ou descorrelatados, implicando que sua matriz de covariância seja uma matriz diagonal, tendo como zero todos aqueles elementos que não façãm parte da diagonal principal. A diagonal da matriz de convariância irá compor os elementos do vetor **e**.

 No exemplo abaixo podemos ter uma idéia de como colocar o grau de confiança em cada ativo:

 Considere a seguinte previsão: o retorno da ação A estará entre 300 e 500 basis points. Tenho 90% de confiança nisto.

Defina  $r_A$  como o prêmio de risco. Então, podemos dizer que a "previsão média" do retorno seria de 4 %. De outra forma,

$$
m\acute{e}dia\{E(r_A)\}=4\%
$$

onde  $E(r_A)$  representa a previsão do retorno do ativo A pelo operador.

 Mas esta média só passa parte da informação. De fato, o retorno, segundo a informação oferecida, poderia estar entre 3 % e 5 %. Haveria, ainda, 10 % de chances de o retorno estar fora deste intervalo. Temos, então, um grau de incerteza, com que complementar a equação acima. Podemos fazê-lo incorporando uma volatilidade deste retorno esperado, em torno do  $4\%$ .

 A pergunta, então, seria: qual a volatilidade correta? (Para terminar a especificação da distribuição Normal.)

 Padronizamos a variável: subtraímos, dela, sua média - e dividimos esta subtração pelo desvio-padrão. Chame o resultado de *z* . Temos, então, que

$$
z = \frac{E(r_A) - 4}{\sigma_A}
$$

onde:

 $\sigma_A$  é o desvio-padrão de  $E(r_A)$ , a volatilidade que queremos encontrar.

 No exemplo, a previsão se concentraria entre 3 % e 5 % com 90 % de probabilidade. Temos, então, 5 % de chance de obter retornos acima de 5 %; e 5 % de chance de obter retornos abaixo de 3 %.

 Daí, temos uma implicação que será útil: 95 % de chances de obtermos retornos abaixo de 5 %. Matematicamente:  $P{E(r_A) \le 5\%} = 95\%$ .

Considerando nossa variável padronizada, temos

$$
P\left\{z \leq \left(\frac{5-4}{\sigma_A}\right)\% \right\} = 95\%
$$

<span id="page-16-0"></span>Queremos o valor de  $\sigma_A$ . Vamos chamar a razão  $\left| \frac{1}{\sigma} \right|$ J  $\backslash$  $\setminus$ ſ  $\sigma_{_A}$ 1 |  $\frac{1}{\sigma}$  | de  $\hat{z}$ . Então, se soubermos o valor de J  $\left\{ \right.$  $\begin{matrix} \end{matrix}$  $\overline{\mathcal{L}}$ ⇃  $\left\lceil \right\rceil$  $\overline{\phantom{a}}$ J  $\backslash$  $\overline{\phantom{a}}$  $\setminus$  $=\bigg($ *A*  $\hat{z}$   $\left\{ = \left( \frac{1}{\sigma_A} \right) \right\}$ , acharemos  $\sigma_A$  como  $\frac{1}{2}$  $\frac{1}{2}$ %.

 O ganho de padronizar a variável está no fato de a mesma estar tabelada. Olhando a tabela, você vai ver que  $\hat{z} = 1,645$ . Daí:

$$
\sigma_A = 0,6079 \quad \left\{ = \frac{1}{1,645} \right\}
$$

 Assim, conseguimos expressar as informações do operador através de uma distribuição, para os retornos do ativo A. Esta consiste na distribuição Normal com média 4 % e desviopadrão 0,6079 % (= 1/1,645 %):

 Excluíndo-se o caso em que os agentes estão 100% confiantes em suas projeções, o termo que representa o erro será um número positivo ou negativo e não o número zero. O vetor **e** não entra diretamente na função de BLACK-LITTERMAN, porém a variância de cada termo entra.

 Perceba que se um agente possui 100% de confiança em suas projeções, a fórmula ficará da seguinte maneira : **P \* E[R] = V.**

### *CONSTRUINDO A MATRIZ P :*

 A matriz P é uma matriz k x n, onde k é o número de projeções e n é o número de ativos que façam parte do nosso universo de estimação.

 Existem dois tipos de construção da matriz P, uma foi desenvolvida por Satchell e Scowcroft (2000), onde o *Market Cap* não era levado em consideração na hora de sua construção, e a outra, o modelo de He e Litterman, o levava em consideração as suas análises.

Exemplo :

- O ativo A irá subir X% acima do seu último retorno observado.
- O retorno esperado do ativo B será Y% maior que o retorno esperado do ativo C.
- Os ativo A e B terão crescimentos de T% acima dos retornos esperados de C, D e E.

*Construção por Satchell e Scowcroft :* 

 Como observamos três previsões para o período em questão, o valor de k é igual a 3 e portanto a matriz P será uma matriz 3 x n, onde as três linhas serão construídas seguindo-se os passos abaixo :

A ordem dos ativos é a seguintes : [ A, B, C, D, E, F, ..........]

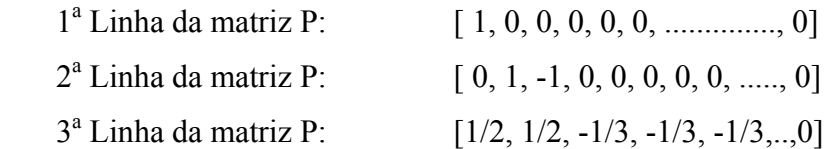

*Construção por He e Litterman :* 

 Contrastando com Stachell e Scowcroft que desconsideravam o *capitalization* de cada ativo, He e Litterman (1999) utilizavam os pesos que seriam inseridos na matriz P proporcional ao *Market Cap* de cada ativo dentro de sua respectiva classe.

 Utilizando-se do mesmo exemplo dado anteriormente e sabendo que o peso de cada ativo no universo de estimação é correspondente a:

 $A = 5\%$  $B = 3\%$  $C = 7\%$  $D = 9\%$  <span id="page-18-0"></span> $E = 2\%$ 

Teremos que a terceira linha seria construída da seguinte forma :

 $[-5/8, +3/8, -7/18, -9/18, -2/18, 0, 0, 0, 0, \ldots, 0]$ 

Não teremos nenhum tipo de alteração na 1<sup>ª</sup> e nem na 2<sup>ª</sup> Linha.

## *CONSTRUINDO A MATRIZ DE COVARIÂNCIA DOS ERROS (Ω) :*

 Uma vez tendo construído a matriz de observações **P**, poderemos partir para a construção da matriz de covariância **Ω**. Utilizando-se da fórmula Pk \* Σ \* Pk´, conseguiremos extrair a variância do ativo K (ativo sobre o qual os agentes possuem alguns tipo de projeção).

 A variância do ativo em questão é um importante dado a ser utilizado na construção da matriz de covariância **Ω**, podendo nos dizer qual seria o nível de confiança a ser dado à uma certa projeção feita pelo agente em relação ao ativo.

 $\sigma^2$ <sub>k</sub> =  $p_k \Sigma p_k'$ 

Onde :

 $p_k$  = Vetor linha extraído da matriz p.

**Σ** = Matriz de covariância dos retornos.

 Para que possamos avançar nesta questão, antes se faz necessário falar a respeito de outro parâmetro(**t),** que também é parte integrante do modelo.

### *ESCOLHENTO O ESCALAR t :*

 Ainda hoje, existe muito pouco material a respeito do valor ideal de **t**. Porém, tanto BLACK-LITTERMAN, quanto LEE (2000) afirmaram que : "Desde que a incerteza em torno da média é menor que a incerteza em torno do retorno, o escalar **t** é algo muito próximo de zero"<sup>[4](#page-19-0)</sup>.

 Podemos verificar que a incerteza em torno da projeção é menor do que a incerteza em torno do retorno de equilíbrio, ou em outras palavras, que a variância do erro das projeções é menor que a variância do erro dos retornos. Tendo por base esta afirmação, podemos falar que as projeções dos agentes possuem como média os elementos de **Q** e variância (**t Σ**).

 LEE, que possue uma larga experiência trabalhando com modelos que eram variáveis do modelo de BLACK-LITTERMAN, tipicamente determina o valor de **t** no intervalo que vai de 0,01 a 0,05. Na contraparte de LEE(2000), surge Satchell e Scowcroft(2000) afirmando que o valor de **t** deve ser fixado geralmente em torno de 1. Ainda durante nossos estudos, encontramos **t** = 0,025 fixado por Thomas Idzorek e Wolfgang Drobetz fixando **t** em 0,3.

 Durante nosso trabalho não entraremos nessa discussão, pois fugiria do nosso objetivo maior que é falar sobre o modelo de BLACK-LITTERMAN.

 Para as ações que estão sujeitas a previsões feitas pelo agente, a magnitude da discrepância do peso de equilíbrio e o novo peso encontrado, dependerá do tamanho do escalar e da variância do erro (w) que forma a diagonal de **Ω.** Ex : Uma variância do erro igual a zero, representa um nível de confiança de 100% na estimação.

 Podemos assumir valores de τ. He e Litterman fixaram o nível de confiança de uma estimação como a igualdade entre w/ $\tau$  e a variância da estimação ( $\mathbf{p}_k \Sigma \mathbf{p}_k$ <sup>\*</sup>), assumindo um determinado valor de τ. Sendo assim conseguimos chegar a matriz de covariância do erro **Ω**, através da seguinte fórmula :

### $Ω = p_k Σ p_k' * τ$

 $\overline{a}$ 

 Quando usamos este método para calcular a matriz de covariância do erro (**Ω**), o valor atual do escalar (τ) se torna irrelevante, já que somente a taxa w/τ entra no modelo, ou seja,

<span id="page-19-0"></span><sup>4</sup> Paper : Step-By-Step guide to the Black-Litterman model – *Thomas Idzorek-* 2002.

<span id="page-20-0"></span>se mudarmos drásticamente o valor de (τ), irá alterar drásticamente o valor da diagonal de **Ω**, porém o novo vetor combinado de retornos não será alterado.

## *VETOR DE PROJEÇÕES (Q):*

 O vetor Q contém todas as expectativas quanto aos retornos esperados dos ativos, Sendo um vetor (k x 1), onde k é o número de estimações. Diferentemente dos modelos clássicos, o modelo de BLACK-LITTERMAN não requer do agente a entrada de estimações para todos os ativos.

Exemplo de construção do vetor linha Q :

 Supondo que um dado economista possua expectativas subjetivas somente quanto a 3 ativos de sua carteira e que deseje coloca-la no modelo, são elas : Previsão de que o ativo A terá um retorno esperado de 3% acima do seu retorno de equilíbrio e que o retorno do ativo B superará o retorno do ativo C em 1,5%. Através destas informações, podemos perceber que k = 2 e que o vetor Q será um vetor linha :  $[3\%, 1.5\%]$ .

E [R] = [(τΣ)<sup>-1</sup> + P'Ω<sup>-1</sup>P]<sup>-1</sup>[(τΣ)<sup>-1</sup> Π + P'Ω<sup>-1</sup>**Q**]

# <span id="page-21-0"></span>**CAPÍTULO 4: ESCOLHA DO BENCHMARK BRASILEIRO.**

 O ponto chave do nosso modelo é a escolha de um benchmark que possa representar bem o mercado brasileiro. Muitos gestores possuem um benchmark a ser alcançado (no caso de uma gestão passiva da carteira), ou mesmo um benchmark a ser superado (no caso de uma gestão mais ativa da carteira), onde o traking error passa a ser uma importante medida de risco para tais gestores.

O que entendemos por tracking error?

 Também conhecido por "risco ativo", o tracking error mede a dispersão média do retorno de uma carteria em relação ao retorno de um benchamrk, dado um certo intervalo de confiança, ou seja, mede o quanto uma determinada carteira pode conseguir de performace acima ou abaixo do retorno de um benchmark.

 Exemplo : Se um dado gestor possui um tracking error de sua de X% com um nível de confiança de 68%, podemos interpretar esta medida dizendo que, dado o retorno esperado de um benchamrk Y%, sua carteira poderá conseguir um retorno dentro do intervalo de (Y- $X$ % e (Y+X)% com 68% de probabilidade.

 O benchmark dentro de nosso modelo serve como o ponto neutro de equilíbrio (ponto de partida), onde os agentes após combinarem suas projeções, conseguirão retirar o novo vetor de pesos rebalanceado pelas mesmas. Sem a determinação de um benchmark, ficaria muito difícil determinar um portfolio de mercado ponderado pela capitalização dos ativos. Imagine se o mercado de ações brasileiro, composto por mais de 500 ativos, não possuísse um benchmark? Seria muito trabalhoso determinar um portfolio de mercado neste caso.

 Durante nossas análises sobre o mercado de ações brasileiro, resolvemos escolher dois dentre os principais benchmarks divulgados periódicamente pela BOVESPA, para trabalharmos em cima de suas diferenças, são eles : IBOVESPA e IBX.

### <span id="page-22-0"></span>*O que é o IBOVESPA?*

 Podemos pensar no IBOVESPA como sendo uma carteira imaginária composta por ações que representam mais de 80% do número de negócios e do volume financeiro negociados no mercado à vista.

 Como as ações que fazem parte deste índice possuem grande representatividade, podemos afirmar que elas refletem muito bem as tendências do mercado como um todo, ou seja, quando a maioria delas estiver subindo, o mercado está em alta, e se estiver caindo, está em baixa.

### *O que é o IBX?*

 Assim como o IBOVESPA, podemos pensar no IBX como sendo uma carteira imaginária, porém existe uma sutil diferença, pois se o IBOVESPA é ponderado por um índice de liquidez, o IBX, por sua vez, é ponderado pela capitalização dos ativos.

 O IBX é um índice composto por 100 ativos selecionados entre os mais negociados na BOVESPA, a seleção é feita em termos de números de negócios e volume fiananceiro.

# *PRINCIPAIS CARACTERÍSTICAS DE CADA ÍNDICE :*

#### **IBOVESPA :**

 $\overline{a}$ 

**1. Critérios de inclusão[5](#page-22-1) :** 

Os critérios de inclusão são observados ao longo dos doze últimos meses. São eles :

<span id="page-22-1"></span><sup>5</sup> Retirado do site www.bovespa.com.br.

<span id="page-23-0"></span>• A ação tem que fazer parte do conjunto de ações cujos os índices de negociabilidade<sup>6</sup> somados representem 80% do valor acumulado de todos os índices individuais.

- Apresentar participação, em termos de volume, superior a 0,1% do total.
- Ter tido negócio em mais de 80% dos pregões do período.

**IBX :** 

#### **2. Critérios de inclusão :**

• As Ações devem estar entre as 100 melhores classificadas quanto ao seu índice de negociabilidade durante os doze últimos meses.

• Ter sido negociada em mais de 70% dos pregões nos últimos doze meses.

 Para fins de utilização como indicador do mercado brasileiro em nosso trabalho, algumas razões nos levam a utilizar o índice Bovespa (IBOVESPA) como *benchmark*. Como podemos observar na explicação dada acima, o ÍBOVESPA busca refletir o comportamento médio do mercado, a medida em que 80% das ações negociadas e do volume financeiro em pregões fazem parte do índice.

 Outro ponto importante que está implícito neste primeiro é a liquidez, pois a falta de liquidez pode vir a ser um viés no cálculo do risco de um ativo ou de um portfolio, na

<span id="page-23-1"></span>
$$
6 \frac{1}{|N|} = \sqrt{\frac{ni}{N}} \cdot \frac{1}{V}
$$

*onde:*

 $\overline{a}$ 

IN = índice de negociabilidade

n<sub>i</sub> = número de negócios com a ação "i" no mercado à vista (lote-padrão)

- v<sub>i</sub> = volume financeiro gerado pelos negócios com a ação "i" no mercado à vista (lote-padrão)
- V = volume financeiro total do mercado à vista da BOVESPA (lote-padrão)

N = número total de negócios no mercado à vista da BOVESPA (lote-padrão)

medida em que fica mais dificil conhecermos a distribuição real de um ativo ilíquido do que de um ativo líquido.

 Dependendo da natureza dos ativos que façam parte da carteira de um gestor, o mesmo pode escolher o índice que melhor reflita as características de sua carteira.

# <span id="page-25-0"></span>**CAPÍTULO 5 : SIMULAÇÃO DO MODELO NO MERCADO BRASILEIRO DE RENDA VARIÁVEL**

 Este capítulo começa discutindo como adaptar os principais parâmetro do modelo ao mercado brasileiro de renda variável. Em seguida, faremos uma simulação com dados retirados do mercado, buscando fazer um paralelo entre a fronteira eficiente de Markowitz e os portfolios gerados aleatoriamente pelo modelo de BL.

 O cálculo dos principais parâmetros do modelo já foi demonstrado durante todo o capítulo 3, porém se faz necessário que façamos alguns breves comentarios a respeito de alguns parâmetros.

 Parâmetros tais como a matriz de covariância dos retornos dos ativos (**Σ**), o vetor identificador das projeções (**P**), vetor de projeções (**Q**), a matriz de covariância dos erros (**Ω**) e o vetor de retornos implícitos de equilíbrio(Π), já foram amplamente discutidos anteriormente e não há dificuldade em construí-los. Porém, pode-se encontrar alguma dificuldade na escolhas dos valores do escalar (**t**) e do parâmetro de aversão ao risco(δ).

Durante nossas análises do mercado brasileiro, fixamos  $t = 0.3^7 e \delta = [0.05, 0.075^8]$  $t = 0.3^7 e \delta = [0.05, 0.075^8]$  $t = 0.3^7 e \delta = [0.05, 0.075^8]$ , 0.1]. Tendo estes valores em mãos e escolhendo o IBOVESPA como benchmark (portfolio de mercado), resolvemos concentrar nossas projeções em um número fixo de ativos determinados aleatóriamente.

 Partindo da composiçao do IBOVESPA de janeiro de 2003 e escolhendo 6 ativos que o compõe para focarmos nossas análises, determinamos projeções<sup>9</sup> aleatórias, com 68% de confiança, dentro do intervalo [+50%,-50%] sobre os seus respectivos retornos implícitos de equilíbrio, calculados para cada um dos três parâmetros de aversão ao risco(0.05 , 0.075 , 0.1).

 $\overline{a}$ 

<span id="page-25-1"></span><sup>7</sup> Valor utilizado por Wolfgang Drobetz em suas análises

<span id="page-25-2"></span><sup>&</sup>lt;sup>8</sup> Parâmetro de aversão ao risco utilizado pela Barra International no seu modelo de renda variável.

<span id="page-25-3"></span><sup>9</sup> Utilizamos, neste caso, somente projeções absolutas.

 Buscando fazer um paralelo com o modelo de otimização de Markovitz, calculamos sua fronteira eficiente, colocando-a no mesmo gráfico (risco x retorno) dos portfolios gerados pelo modelo de Black-Litterman<sup>10</sup>.

 Nosso primeiro passo foi retirar o vetor de pesos dos ativos no índice BOVESPA, relativo ao começo do ano de 2003. Utilizando uma medida semanal do retorno e uma janela de 126 semanas, conseguimos extrair a matriz de covariância entre os ativos, bem como os retornos implícitos de equilíbrio para cada um dos três parâmetro de aversão ao risco.

 Para fins de nossas análises, escolhemos aleatóriamente um total de seis ativos que faziam parte do IBOVESPA no início de 2003. São eles :

BBDC4 BRTO4 CMIG4 ITAU4 PETR3 TNI<sub>P4</sub>

 $\overline{a}$ 

 O vetor de previsões Q foi gerado aleatóriamente através de uma função *Random* do Matlab. As projeções geradas, variaram de –50% a +50% dos seus respectivos retornos implícitos de equilíbrio, que por sua vez foram extraídos a partir do vetor de pesos dos ativos no IBOVESPA.

A partir destes dados conseguimos gerar os seguintes gráficos :

<span id="page-26-0"></span><sup>&</sup>lt;sup>10</sup> Todo o processo de geração dos portfolios com projeções aleatórias, bem como a fronteira eficiente de Markowitz foram gerados através de um código elaborado em MATLAB, que se encontra no apêndice deste trabalho.

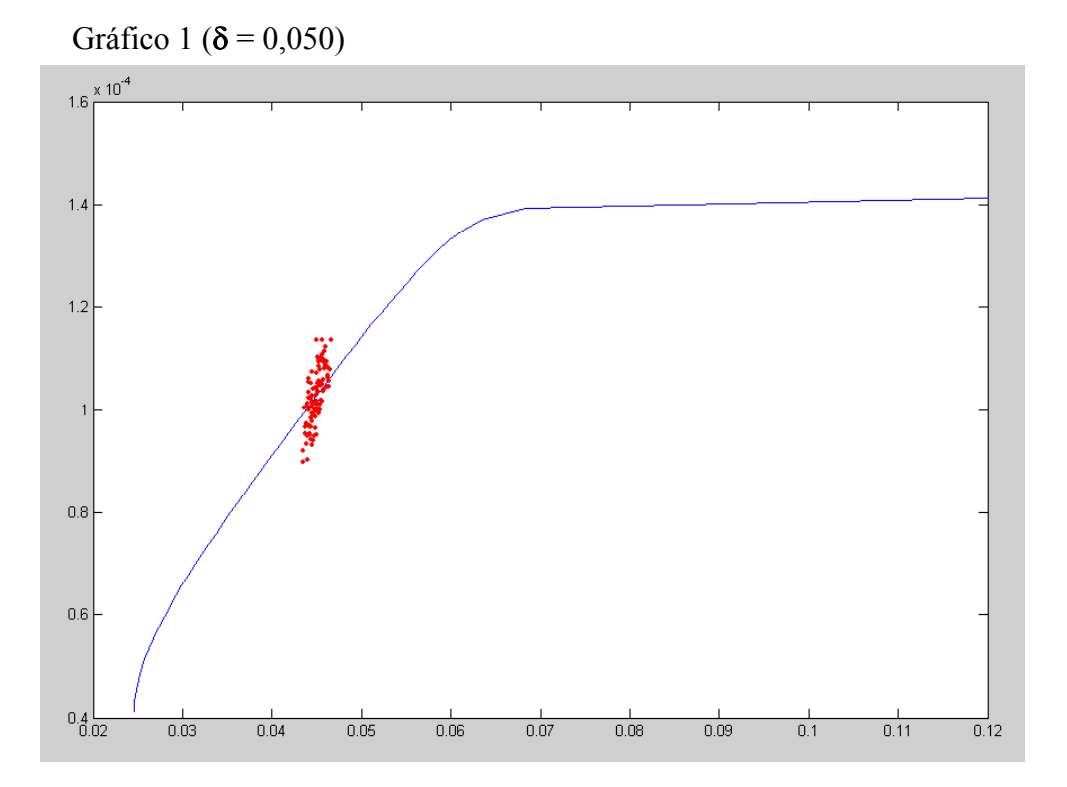

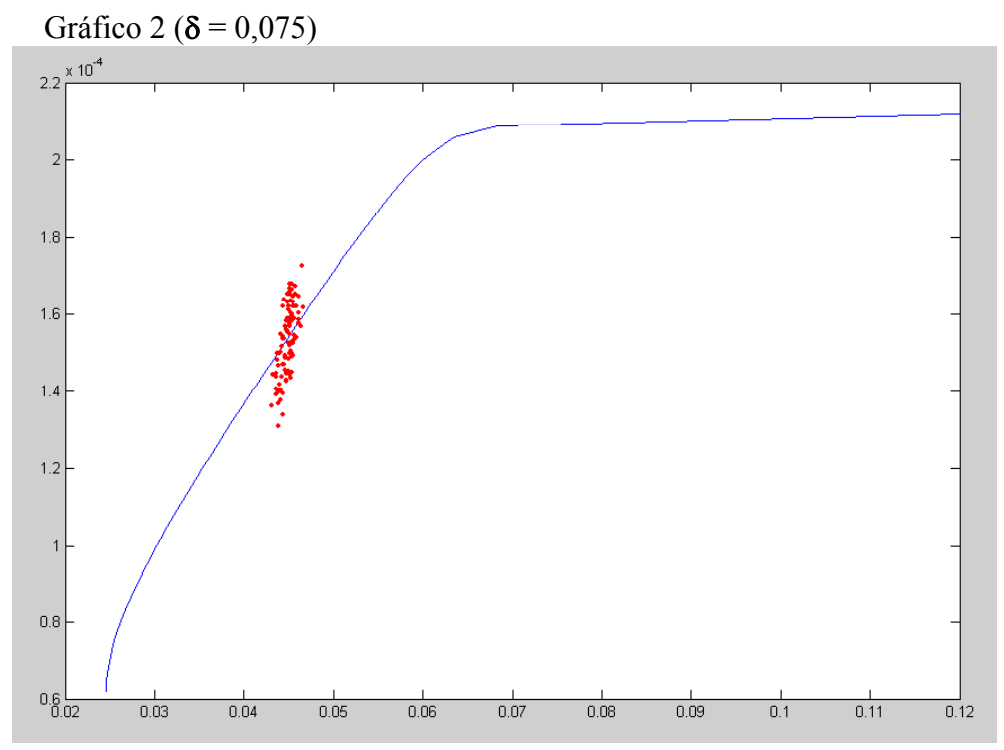

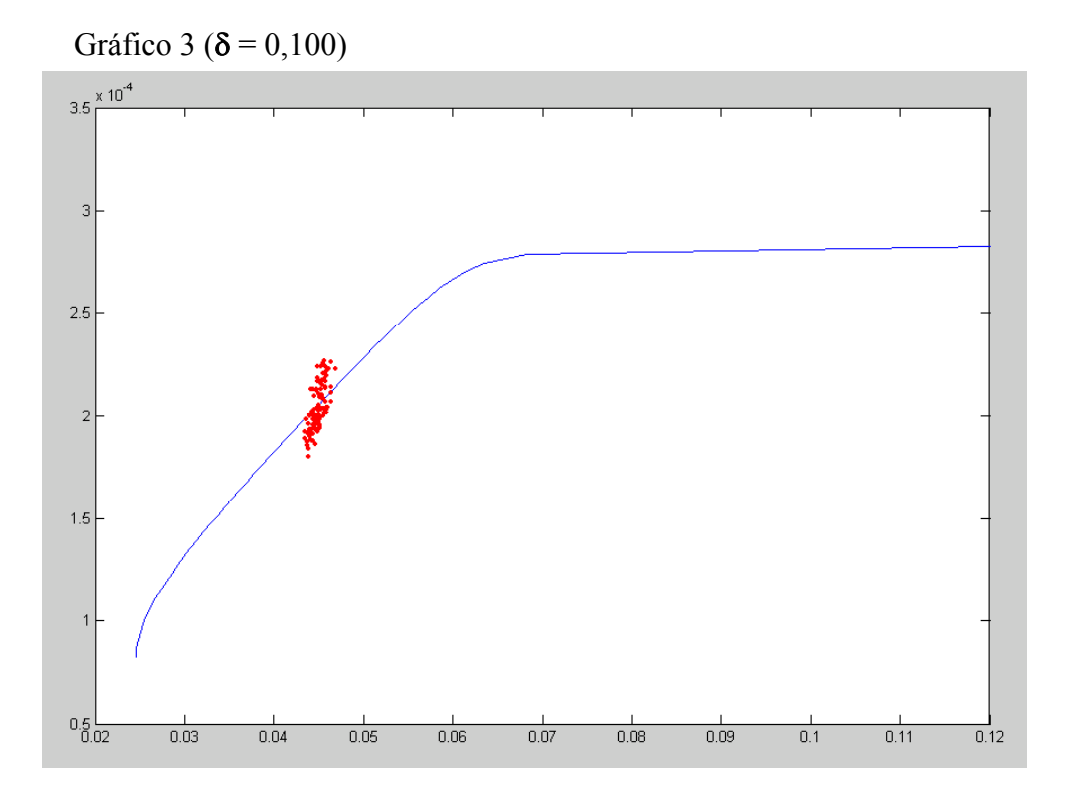

O que podemos perceber ao análisar estes três gráficos?

 A Fronteira eficiente de Markowitz é representada pela curva azul no gráfico e os portfolios gerados pela combinação das projeções(aleatórias) dos agentes com o equilíbrio do mercado, são representados pelos pontos em vermelho no gráfico.

Estes gráficos nos mostram que, através do modelo de otimização de Black-Litterman, é possível conseguirmos atingir pontos acima da fronteira eficiente de Markowitz, onde os agentes, dado seus retornos esperados, podem conseguir um portfolio com menor nível de risco, ou seja, através da inserção de suas projeções, os agetes podem vir a conseguir um portfolio mais eficiente que os portfolios gerados pelo modelo de Markowitz.

## <span id="page-29-0"></span>**CONCLUSÃO**

 No atual cenário brasileiro, sabemos a importância que há em se ter uma boa gestão de recursos. O modelo de otimização de Black-Litterman surge no cenário mundial como mais uma ferramenta de auxílio aos agentes do mercado, proporcionando aos mesmos a flexibilidade de poderem inserir suas projeções, por mais subjetivas que sejam, dentro de um modelo robusto e que lhes proporcionam um resultado condizente com suas expectativas.

 Neste trabalho, apresentou-se dois dos principais modelos de otimização. Observou-se quais eram os problemas chaves encontrados pelos agentes quando estes tentavam utilizarse do modelo de otimização de Markowitz. Pontuamos diversos problemas, tais como: a necessidade de um grande número de dados requeridos, os resultados que em muitas vezes eram pouco intuitivos, as sensibilidades dos pesos dos portfolios e a perda que se tinha por não haver a possibilidade de se distinguir os níveis de informação.

 Durante boa parte, falamos à respeito da intuição que há no modelo, demonstrando o conceito do portfolio de mercado e a importância do mesmo como um ponto de partida para o modelo.

 No capítulo 3, buscamos detalhar o máximo possível, sem que fugissemos do objetivo final deste trabalho, a construção dos principais parâmetros. Dissertamos à respeito de como os agentes poderiam expressar suas projeções, onde foi possível verificar a flexibilidade do modelo neste ponto, já que proporciona mais de uma maneira ao agente de inserir suas projeções. Foi feito também um *step-by-step* da construção de todos os outros parâmetros do modelo.

 O capítulo 4 serviu como uma espécie de introdução para o capítulo 5, pois este trouxe o ponto de partida de nossas análises, que é a escolha de um portfolio de mercado (benchmark) como ponto de partida. Vimos as principais diferenças entres dois dos

principais benchmarks do mercado de renda variável brasileiro, o IBOVESPA e o IBX. Decidimos utilizar o IBOVESPA em nossas análises, dado que este é o principal indicador do mercado brasileiros, possuindo em sua composição, ativos com alta liquidez e alto índices de negociabilidade.

 Passado todo o processo de apresentação do modelo, conseguimos, através da uma breve simulação, fazer um paralelo entre o modelo de Black-Litterman e o modelo de otimização de Markowitz. Para tal, selecionamos seis ativos aleatóriamente e geramos uma série de cem combinações de projeções aleatórias, extraíndo de cada uma delas seus respectivos retornos e riscos.

 Baseado na análise dos gráficos gerados pelo modelo, e fazendo um paralelo com o modelo de Markowitz, conseguimos verificar a existência da possibidade de se gerar pontos acima da fronteira eficiente, demonstrando assim a eficácia deste modelo no auxílio aos gestores de renda variável no mercado brasileiro.

## <span id="page-31-0"></span>**BIBLIOGRAFIA:**

BLACK, Fischer., LITTERMAN, Robert. "Global asset allocation whit equities, bonds and currencies", *Fixed Income Research*, Goldman Sachs, October 1991.

CHRISTODOULAKIS, George A., CASS, Jonh. "Bayesian optimal portfolio selection : The Black-Litterman approach", *Notes of quantitative asset pricing*, November 2002.

IDZOREC, Thomas. "Step-By-Step guide to the Black-Litterman model", *journal of finance*, June 2002.

GAUNGILIAN, He., LITTERMAN, Robert. "The intuition behind Black-Litterman model Portfolios", *Investment Management Division*, Goldman Sachs, December 1999.

WAI, Lee. "Advanced Theory and Methodology of Tactical Asset Allocation", p. 171-182, January 2000.

DROBETZ, Wolfgang. "How to avoid the pitfalls in portfolios optimizations? Putting the Black-Litterman approach at work", *Swiss society for financial market research*, p. 59- 75,volume 15, 2001.

BEVAN, Andrew., WINKELMANN, Kurt. "Using the Black-Litterman global asset allocation model : Three years of practical experience", *fixed income research*, Goldman Sachs, June 1998.

# <span id="page-32-0"></span>**APÊNDICE :**

### *1. Código em Matlab utilizado na simulação do modelo de Black-Litterman.*

function **BL** 

CARREGANDO OS DADOS % Lendo o vetor contendo todos os SIGMAS a serem utilizados durante a simulação sigma = dlmread('g:/para/gustavo/monografia/sigmas.csv'); % Lendo o vetor com os fatores de ajuste dos retornos  $a\text{justeV} = \text{dlmread}$  ('g:/para/gustavo/monografia/ajustes.csv'); % Lendo o vetor de prejecões dos retornos futuros retreal = dlmread('g:/para/gustavo/monografia/previsoes.csv'); % Lendo o vetor de pesos dos ativos no Benchmark IBOVESPA pesos = dlmread('g:/para/gustavo/monografia/pesostmar5.csv'); % Lendo a matriz de retornos históricos dos ativos ret = dlmread('g:/para/gustavo/monografia/retsemtmar5.csv'); % Determinando o parametro t  $t = 0.3$ ; % Lendo a matriz P pVT = dlmread('g:/para/gustavo/monografia/vetorp1.csv'); % Lendo o vetor de posições dos ativos na matriz de covariância colocacao = dlmread('g:/para/gustavo/monografia/colocacao1.csv'); FIM DO PROCESSO DE CARREGAMENTO DOS DADOS

CRIANDO PARAMETROS DE REFERÊNCIA

 $[p1,p2]$  = size(ajusteV);  $[t1,t2]$  = size(pVT);  $[m,n] = size(signa);$  $covH = cov(ret);$  $[a,b]$  = size(covH); FIM DO PROCESSO

#### CRIANDO MATRIZES DE ARMAZENAMENTO

 $Risco = zeros(p1,1);$  $Retorno = zeros(p1,1);$ Matrizpeso = zeros $(54,100)$ ; MatrizRet = zeros $(54,100)$ ; ativosprojecoes = zeros $(6,100)$ ; FIM DO PROCESSO DE CRIAÇÃO DAS MATRIZES DE ARMAZENAMENTO

Processo de criação dos retornos implícitos de equilíbrio, variando o sigmas for  $j = 1 : m$ 

 $sigmaV = sigma(j,:)$ ;  $impliedRET = sigmaV * covH * pesos;$ Fim do Processo de criação dos retornos implícitos de equilíbrio, Variando o sigma

Calculando o risco e retorno dos portfolios gerados pelo modelo de BL for  $e = 1$ : 100 % Total de 100 projeções diferentes

 $[t1,t2]$  = size(pVT);

 plus = ((randint(6,1,[-5000,5000]))/10000); %Construção randômica da variação dos retornos implícitos

 $ativosprojectices(:,e) = plus;$ 

for  $i = 1 \cdot 6$ 

ret1(i,1) = impliedRET(colocacao(i,:),1); % Carregando os retornos implícito referentes à cada um dos ativos em questão

end

 % Construíndo o vetor Q, contendo todas as projeções dos agentes difMT = abs((plus(1:6,:)).\*(ret1(1:6,:)));  $[r,c]$  = size(difMT);  $diffMT = impliedRET(1:t1,:)+diffMT$ 

Omega = Omega(1, difMT, t1, pVT, covH, t); % Construíndo a matriz de covariância dos Erros.

 $x = inv(t^*covH);$  $y = pVT' * inv(Omega) * pVT;$  $z = x * (implied RET)$ :  $w = pVT' * inv(Omega) * diffMT;$ 

 $ER = (inv(x + y)) * (z + w)$ ; % Calculando o novo vetor de retornos esperados através da fórmula de BL.

newW = inv(sigmaV  $*$  covH)  $*$  ER; % Calculando o novo vetor de pesos dos ativos. soma =  $sum(newW)$ ;

newW1 = newW/soma;  $\%$  Novo vetor de pesos com soma 100%

 $Matrixpesso(<sub>i</sub>,<sub>e</sub>) = newW1;$ 

RiscoP = sqrt(newW1'  $*$  covH $*$  newW1); % Calculando o risco do portfolio com os pesos rebalanceados  $RetornoP = newWI' * ER$ ; % Calculando o retorno do portfolio com os pesos rebalanceados

 $Risco(e,1) = RiscoP; % Armazenando os valores dos riscos dos portfolios com as diferentes$ projeções

 $Retorno(e,1) = RetornoP; % Armazenando os valores dos retornos dos portfolios com as$ diferentes projeções

#### end

Fim do processo de cálculo do risco e retorno dos portfolios gerados pelo modelo de BL

Graficando a Fronteira eficiente de Markowitz e os portfolios gerados por BL  $[PRisk, PRoR, PWts] =$  frontcon (impliedRET, covH, 50); plot (PRisk, PRoR); hold on plot (Risco, Retorno, '.r'); hold off Fim do processo de criação dos gráficos

#### Armazenando os outputs do processo de simulação

dlmwrite('g:/para/gustavo/monografia/testes/Outputs/projecoes.csv',ativosprojecoes); dlmwrite('g:/para/gustavo/monografia/testes/Outputs/pesos.csv',Matrizpesos); Fim do processo de armazenamento

end end Fim do código

\* Todos os comentários são representados pelos letras verdes e todas as linhas do código estão representadas pelas linhas em preto.